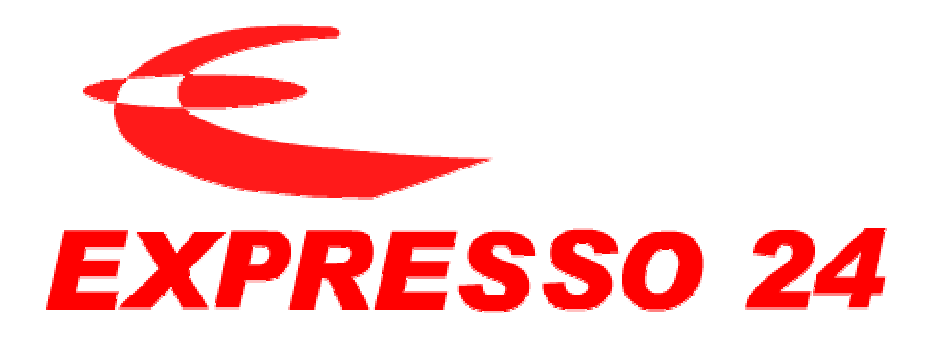

## **Manual de Serviços WEB**

**Introdução aos serviços**

www.expresso24.pt

## **I - INTRODUÇÃO**

A EXPRESSO 24 disponibiliza aos seus clientes uma série de ferramentas que têm por objectivo facilitar as tarefas inerentes ao serviço de transporte e distribuição:

Estes serviços estão disponíveis após o cliente ter entrar na nossa página em www.expresso24.pt e se ter validado com o login e password.

Os serviços disponibilizados permitem:

- O seguimento dos envios, com a indicação do ponto de situação do envio de encomenda.
- O seguimento da situação do reembolso, quando a mercadoria é enviada à cobrança.
- A consulta do comprovativo de entrega (POD) devidamente carimbado e assinado pelo destinatário.
- A inserção de pedidos de recolha.
- A inserção dos dados dos envios.

Caso seja cliente com contrato estabelecido com a Expresso24 e ainda não tenha o login e password, deverá fazer o seu pedido para clientes@expresso24.pt. Devendo para tal indicar o seu número de cliente.

Como já deverá ter-se apercebido a EXPRESSO 24 privilegia as comunicações através de email quer por questões de comodidade e rapidez de resposta, quer por questões económicas, assim sempre que necessitar de qualquer esclarecimento ou queira colocar alguma questão relacionada com o serviço, deverá preferencialmente colocar as suas questões, dúvidas ou sugestões por email.